# 0.1 Querying Semantic Web – SPARQL

# History of RDF Query Languages

relational-based – SPARQL, RQL, TRIPLE, Xcerpt, SeRQL

reactive-rule language Algea (see http://www.w3.org/2001/Annotea)

• *actions* (ask, assert, fwrule), *answers* (bindings for vars, **proof RDF** triples)

path-based language Versa (see http://4suite.org)

- "XPath for RDF"
- forward/backward traversal, filtering, but no support for restructuring/constructing queries.

..., there are plenty of them, but today **SPARQL** wins.

### SPARQL vs. SQL

First, let's shortly compare a query in SQL and SPARQL.

'Get projects having male administrators starting on the letter N'

```
SELECT e.surname AS es,
    p.name AS pn
FROM employee e, project p
WHERE e.gender = 'male'
    AND p.administratorId = e.id
    AND e.surname LIKE 'N\%';
```

```
PREFIX : <http://example.org/>
SELECT ?sn, (?projname AS ?pn)
WHERE {
 ?e a :Employee .
 ?e :surname ?sn .
 ?e :gender 'male'.
 ?p a :Project .
 ?p :name ?pn .
 ?p :administrator ? e.
 FILTER (strstarts(?sn,'N'))
}
```
### SPARQL Factsheet

- SPARQL 1.1 was standardized as a set of 12 W3C Recommendations on 21 March 2013, covering
	- a query language (SPARQL 1.1 Query Language) [?]
	- a "data definition language" (SPARQL 1.1. Update language)
	- definition of SPARQL services (protocol over HTTP, graph management HTTP protocol), semantic description,
- an extension for executing distributed queries over more SPARQL endpoints [?]
- JSON, CSV, TSV, XML query result formats [?]
- definition of entailment regimes for RDF extensions (e.g. OWL, see the respective lecture) [?].

# 0.1.1 SPARQL Query Language

### Query Types

**SELECT** – returns a binding table (similarly to  $SQL$ )

 $\mathbf{ASK}$  – returns a true/false indicating existence of the given pattern in the RDF graph

CONSTRUCT – returns an RDF graph constructed from the binding table

DESCRIBE – returns an RDF graph describing the given resource (semantics not fixed)

### Query Evaluation

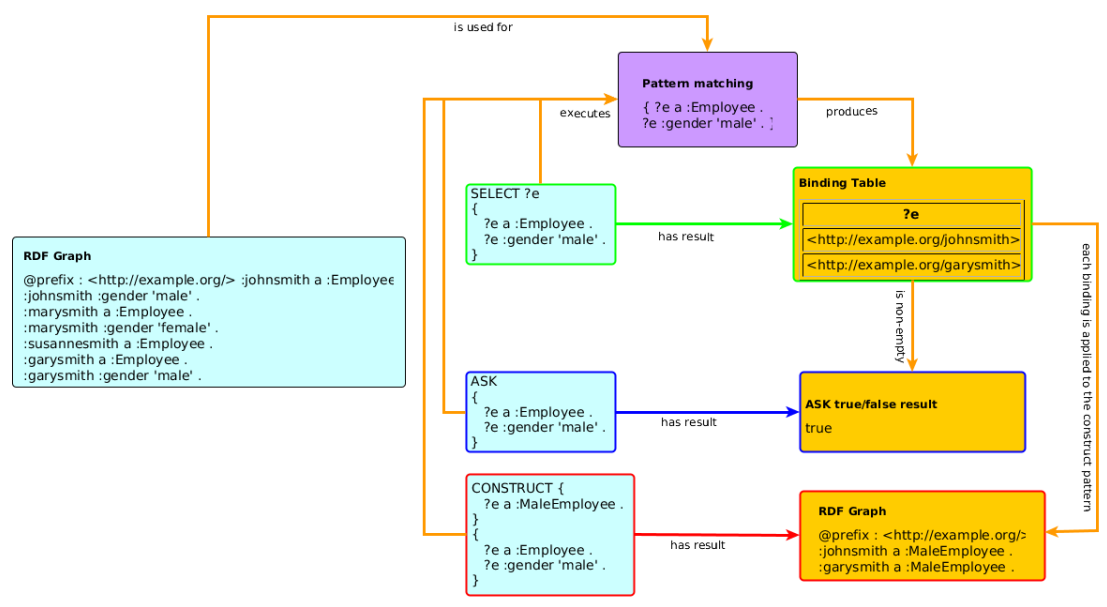

### Basic Definitions

**RDF Term** is an element of the set of RDF terms  $T = T_I \cup T_B \cup T_L$ , being a union of set of all IRIs, blank nodes and literals respectively.

graph store is a mutable container providing an RDF dataset at each time,

**solution** is a mapping  $\mu : V \to T$  assigning an RDF term to each variable from the query,

**result set** is a list  $R = (\mu_1, \dots, \mu_n)$  of solutions,

triple pattern (TP) is a member of  $(T \cup V) \times (T_I \cup V) \times (T \cup V)$ ,

**basic graph pattern (BGP)** is a set  $BGP = \{TP_1, \ldots, TP_n\}$  of triple patterns.

### Graph Patterns – Overview

Graph patterns cover all basic algebraic operations:

- conjunction (sequence of graph patterns),
- disjunction (**UNION** pattern),
- negation (**FILTER NOT EXISTS**, **MINUS**)
- conditional conjunction (**OPTIONAL**)

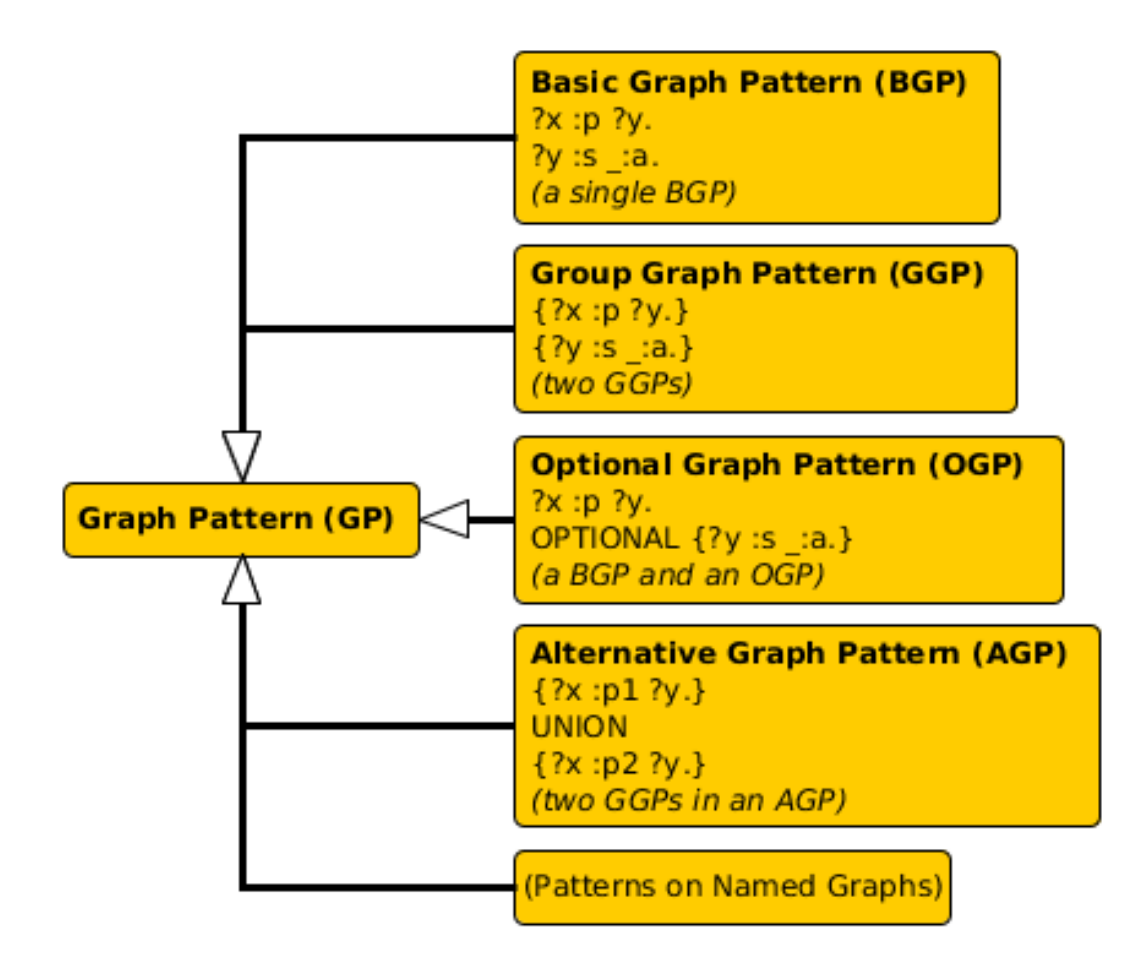

### Basic Graph Patterns

Listing 1 : Repository content

```
@prefix : <http://ex
@prefix r: <http://dbpedia.org/resource/>
@prefix rdfs: <http://www.w3.org/2000/01/rdf-schema#>
:inventors {
r:Thomas_Edison :invented :bulb .
 r:J_Cimrman :invented :bulb .
 :bulb rdfs:label "Bulb"@en , "Zarovka"@cs .
 :wheel rdfs:label "Wheel"@en .
 _:x :invented :wheel .
 _:y :invented :SteamEngine .
 _:z :invented :Gunpowder .
 :Gunpowder rdfs:label "Strelny_prach"@cs .
}
```
#### Listing 2 : Query with a BGP

```
PREFIX : <http://example.org/
      rdfs: <http://www.w3.org/2000/01/rdf-schema#>
SELECT ?s ?l
WHERE {
 ?s :invented ?i.
 ?i rdfs:label ?l.}
```
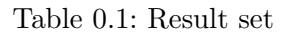

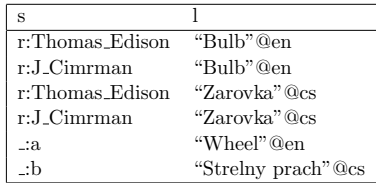

### Filtering results

Description

syntax BGP1 **FILTER**(boolean condition) BGP1

description **FILTER** clause filters BGP results; it can be anywhere in a BGP (does not break it)

Listing 3 : Query with a BGP

```
PREFIX : <http://example.org/>
PREFIX rdfs: <http://www.w3.org/2000/01/rdf-schema#>
SELECT ?s ?l
WHERE {
 ?s :invented ?i.
 ?i rdfs:label ?l
 FILTER(regex(?l,"ˆ.ul.*")
   && contains(str(?s),"Cimr"))
}
```
- string functions e.g. strlen, contains, substr, concat, regex, replace
- RDF term functions e.g. isIRI, IRI, isBlank, BNODE, isLiteral, str, lang, datatype
- $\bullet$  ..., see SPARQL 1.1 spec.

### Optional data

### Description

### syntax GP1 **OPTIONAL** { GP2 }

description results of GP1 are optionally augmented with results of GP2, if any. Optionals are left-associative.

Listing 4 : Two optionals

"Wheel"@en

:c "Strelny prach"@cs

```
IX : <http://example.org/
      rdfs: <http://www.w3.org/2000/01/rdf-schema#
SELECT ?s ?i ?l
WHERE {
  ?s :invented ?i.
  OPTIONAL {
    ?i rdfs:label ?l FILTER (lang(?l)="en").
   } OPTIONAL {
    ?i rdfs:label ?l FILTER (lang(?l)="cs")
   }
}
```
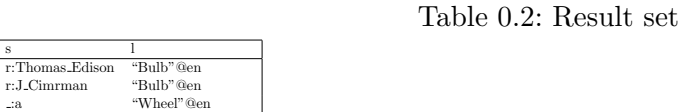

# Negation

:b

negation as failure – i.e. what cannot be inferred is considered false.

two constructs – **MINUS** vs. **FILTER NOT EXISTS**

```
Listing 5 : MINUS
```

```
REFIX : < http://example.org/
  EFIX rdfs: <http://www.w3.org/2000/01/rdf-schema
SELECT ?s1 ?i
{ ?s1 :invented ?i.
  MINUS {
     ?s2 :invented ?i .
    FILTER(?s1 != ?s2) . }}
```
Variable ?s1 is not bound in the **MINUS** pattern. Returns all inventors.

Listing 6 : FILTER NOT EXISTS

```
PREFIX : <http://example.org/>
PREFIX rdfs: <http://www.w3.org/2000/01/rdf-schema#>
SELECT ?s1 ?i
{
   ?s1 :invented ?i.
  FILTER NOT EXISTS {
    ?s2 :invented ?i .
    FILTER(?s1 != ?s2). }}
```
Returns all inventions that were invented just by one inventor.

# Property Paths

### Description

Property paths allow to express simple regular expressions on properties, as follows  $\frac{1}{\frac{1}{\sqrt{1-\frac{1}{\sqrt{1-\frac{1}{\sqrt{$ 

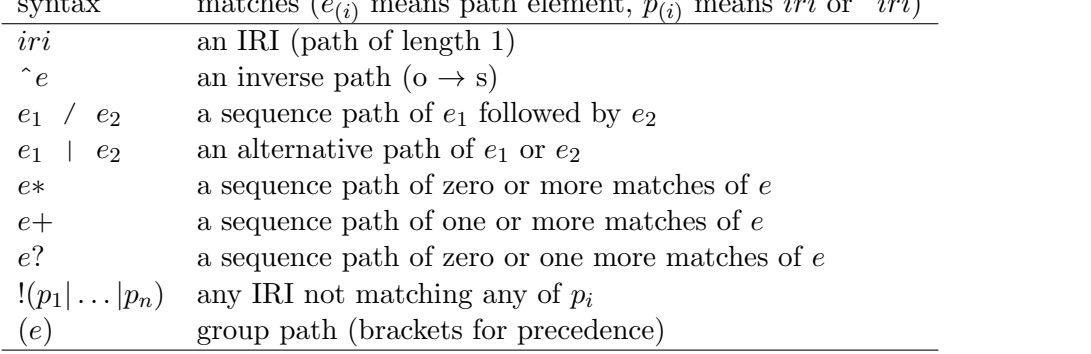

### Property Paths – Examples

```
Listing \gamma: Get the name of a resource.
```

```
PREFIX rdfs: <http://www.w3.org/2000/01/rdf-schema#>
SELECT *
{
   ?s rdfs:label/dc:title ?name.
}
```
Listing 8 : Get elements of an RDF collection.

```
PREFIX dc: <http://purl.org/dc/elements/1.1/>
             PREFIX rdfs: <http://www.w3.org/2000/01/rdf-schema#>
SELECT *
{
    ?s (rdf:rest*)/rdf:first ?listItem.
}
```
### Aggregations

### Description

Similarly to SQL, SPARQL allows using aggregation functions for numeric/sting data:

**COUNT(?var)**, or **COUNT(DISTINCT ?var)** – counts number of (distinct) occurences of ?var in the resultset,

**MIN(?v)**,**MAX(?v)**,**SUM(?v)**,**AVG(?v)** – analogous to their SQL counterparts,

**GROUP CONCAT(?var; separator = <SEP>) AS ?group)** – concatenates all elements in the group with the given separator character,

**SAMPLE** – takes an arbitrary representative from the group.

Usage of (?expr as ?var) alias is obligatory.

Similarly to SQL, SPARQL allows computing aggregates over particular data groups and filter in them using **GROUP BY**/**HAVING** construct.

### Aggregation – Examples

Listing 9 : Compute the number of inventions of each inventor.

```
PREFIX rdfs: <http://www.w3.org/2000/01/rdf-schema#>
SELECT (COUNT(?s) as ?count) ?i (GROUP_CONCAT(?s;separator=",") as ?inventors)
FROM :inventors
WHERE {
  ?s :invented ?i.
}
GROUP BY ?i
HAVING (COUNT(?s) > 1)
```
### Variable assignment

### Description

Variables can be assigned results of function (or aggregation function). The syntax is (expr **AS** ?v), where expr is an expression and ?v is the newly create variable not appearing before.

Listing 10 : Compute the number of inventions of each inventor.

```
PREFIX rdfs: <http://www.w3.org/2000/01/rdf-schema#>
SELECT (COUNT(?s) AS ?count) ?invention
FROM :inventors
WHERE {
  ?s :invented ?i .
   ?i rdfs:label ?l
  BIND (concat("Invention: ",?l) AS ?invention)
}
GROUP BY ?i ?invention
```
### Distributed Queries

Syntax and semantics

syntax . . . **SERVICE** (**SILENT**) sparqlServiceURI { GP }

semantics this clause poses a sparql query described by graph pattern GP to a remote SPARQL endpoint sparqlServiceURI

Listing 11 : DBPedia service query

```
PREFIX : <http://example.org/
PREFIX r: <http://dbpedia.org/resource/>
SELECT ?s ?p ?o ?i
WHERE {
 GRAPH :inventors { ?s :invented ?i. }
 OPTIONAL { SERVICE SILENT
     <http://dbpedia.org/sparql> {
    ?s ?p ?o
    FILTER( strstarts(str(?p),
         concat(str(p:),"death")) ) }}}
```
Listing 12 : Local repo content

```
.<br>@prefix : <http://example.org/
@prefix p: <http://dbpedia.org/property/>
@prefix r: <http://dbpedia.org/resource/>
:inventors {
 r:Thomas_Edison :invented :bulb.
 r:J_Cimrman :invented :bulb.
}
```
### Other Features

- **VALUES** predefined variable bindining specified in the tabular form
- **ORDER BY, LIMIT, OFFSET** used analogously to SQL
- **FROM, FROM NAMED** used to specify active default/named graphs for the query
- **SELECT DISTINCT** removes duplicates from the results

### SPARQL SELECT/ASK results

CSV for **SELECT**; loses information about datatypes/languages of RDF terms

- TSV for **SELECT**; is lossless
- XML, JSON for **SELECT,ASK**; is lossless, supports additional information (e.g. columns identification through link attribute),

```
{
 "head": {
  "vars": [ "person", "name" ]
 },
 "results": {
  "bindings":
   [{
    "person": {
       "type": "uri",
       "value": "http://ex.com/p1" },
    "name": {
      "type":"literal",
      "value": "Smith" }
   },{
    "person": {
       "type": "uri",
      "value": "http://ex.com/p2" }
   }]
 },
}
```
# Related Technologies

- SPIN (SPARQL inference notation) SPARQL rules encoded in RDF (http://spinrdf. org/)
- iSPARQL SPARQL visual query builder (http://oat.openlinksw.com/isparql/)
- SNORQL Web front-end for exploring SPARQL endpoints (https://github.com/ kurtjx/SNORQL)
- SeRQL Sesame query language (alternative to SPARQL)
- SQWRL (Semantic Query-Enhanced Web Rule Language) query language based on SWRL (see next lecture), http://protege.cim3.net/cgi-bin/wiki.pl? SOWRL

# References